*Проверить, является ли массив СТРОГО возрастающим или СТРОГО убывающим или немонотонным проверить на монотонность за 1 проход по массиву - СТАТИСТИЧЕСКИ*

import random

def checker(x):

 $temp1 = 0$ 

 $temp2 = 0$ 

for i in range $(0, len(x)-1)$ :

if  $x[i] < x[i + 1]$ :

 $temp1 += 1$ 

elif  $x[i] > x[i + 1]$ :

 $temp2 += 1$ 

if temp1 ==  $len(x)-1$ :

print("Возрастающий")

elif temp2 ==  $len(x)-1$ :

print("Убывающий")

else:

print("Немонотонный")

 $mas = [5, 3, -2, -20]$ 

print(mas)

checker(mas)

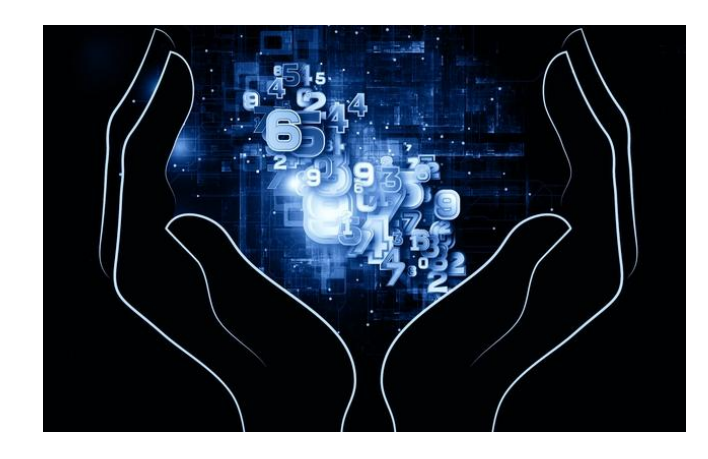